# Linux Virtualization

*Kir Kolyshkin <kir@openvz.org> OpenVZ project manager*

## What is virtualization?

Virtualization is a technique for deploying technologies. Virtualization creates a level of indirection or an abstraction layer between a physical object and the managing or using application.

*<http://www.aarohi.net/info/glossary.html>*

Virtualization is a framework or methodology of dividing the resources of a computer into multiple execution environments...

*<http://www.kernelthread.com/publications/virtualization/>*

A key benefit of the virtualization is the ability to run multiple operating systems on a single physical server and share the underlying hardware resources – known as **partitioning**.

*<http://www.vmware.com/pdf/virtualization.pdf>*

### Ways to Virtualize

- Hardware Emulation
- Para-Virtualization
- Virtualization on the OS level
- Multi-server virtualization

### Hardware Emulation

**vm**ware<sup>®</sup>

### a.k.a. VM (Virtual Machine)

- VMware
- QEmu

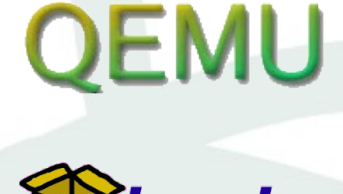

– Bochs

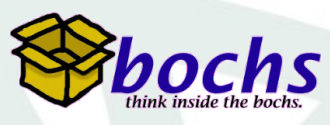

### **Pros**:

• Can run arbitrary OS, unmodified

### **Cons**:

- Low density/scalability
- Slow/complex management
- Low performance

### Para-virtualization

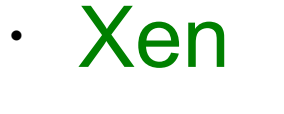

#### • UML (User Mode Linux)

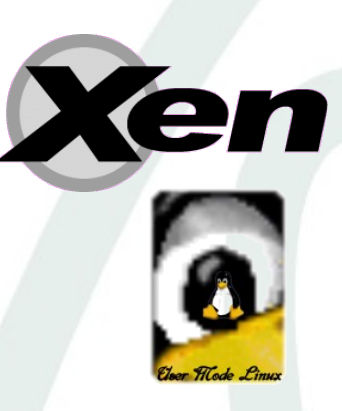

Multiple (modified) OSs run under a hypervisor (a.k.a. Virtual Machine Monitor), which shares the hardware resources between guests.

### Pros:

**Better performance** 

### Cons:

- Needs modified guest OS
- Static resource allocation, bad scalability, bad manageability

## OS Level Virtualization

**OpenVZ** 

- OpenVZ
- FreeBSD jails
- Linux-VServer
- Solaris Zones

(OS == kernel)

**SOLARIS**<sup>\*</sup>

Most applications running on a server can easily share a machine with others, if they could be isolated and secured. OS Virtualization provides the required isolation and security to run multiple applications or copies of the same OS on the same server.

### Pros:

- **Native performance**
- Dynamic resource allocation, best scalability

### Cons:

**Server** 

Single (same) kernel per physical server

### OSs evolution

#### ● **Multi**task many processes

## OSs evolution

- **Multi**task many processes
- **Multi**user

many users

## OSs evolution

- **Multi**task many processes
- **Multi**user

many users

● **Multi**ple execution environments

many Virtual Private Servers

(VPSs, containers, guests, partitions...)

### OpenVZ design approach

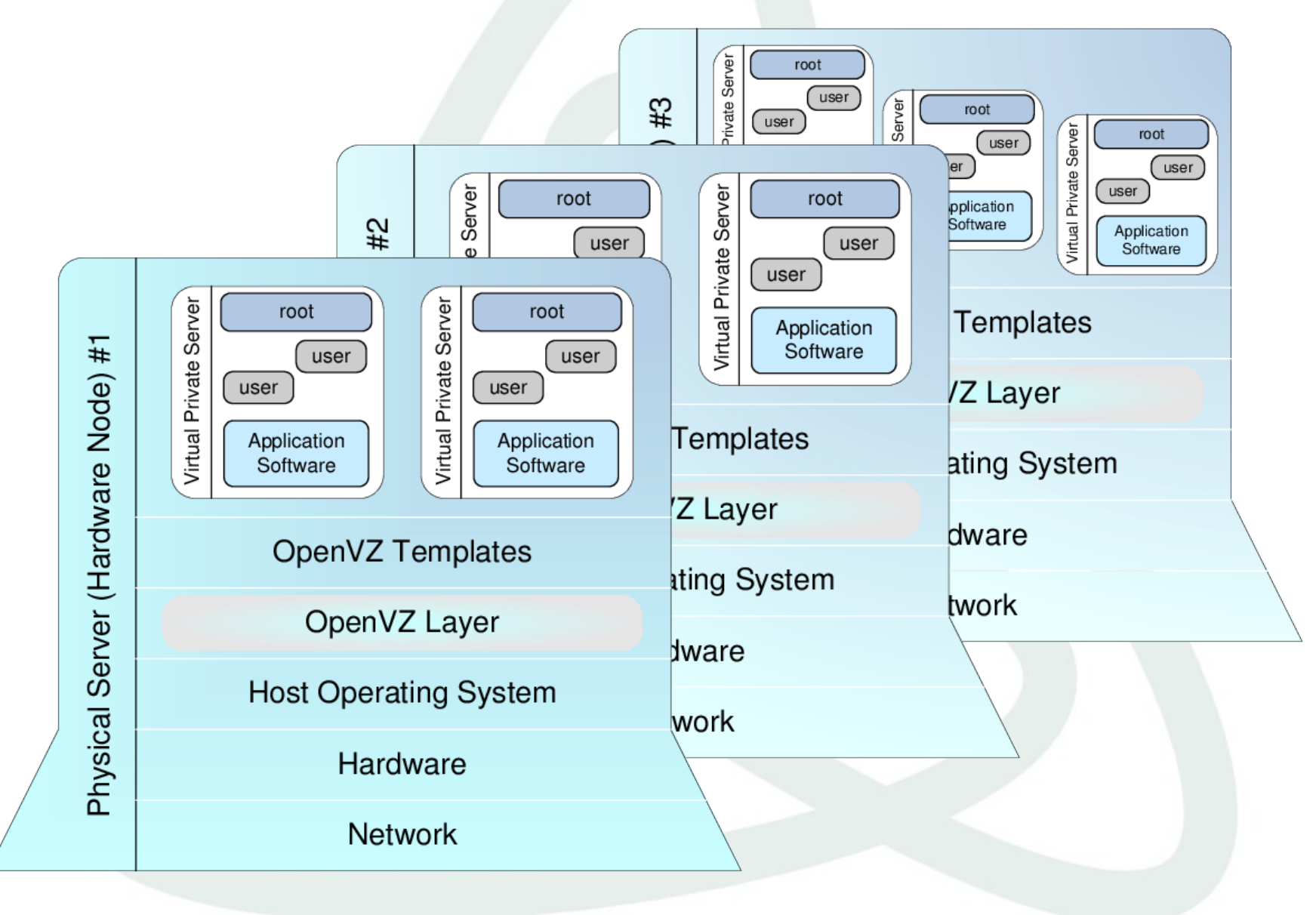

## OpenVZ: components

### Kernel

- Isolation
- Virtualization
- Resource Management

### Tools

- vzctl: Virtual Private Server (VPS) control utility
- vzpkg: VPS software package management **Templates** 
	- precreated VPS images for fast VPS creation

## Kernel: Virtualization & Isolation

### Each VPS has its own

● Files

System libraries, applications, virtualized /proc and /sys, virtualized locks etc.

• Process tree

Featuring virtualized PIDs, so that the init PID is 1

#### • Network

Virtual network device, its own IP addresses, set of netfilter and routing rules

#### • Devices

● …

If needed, any VPS can be granted access to real devices like network interfaces, serial ports, disk partitions, etc.

#### • IPC objects

shared memory, semaphores, messages

### Kernel: Resource Management

Managed resource sharing and limiting.

- **User Beancounters** is a set of per-VPS resource counters, limits, and guarantees (kernel memory, network buffers, phys pages, etc.)
- **Fair CPU scheduler** (SFQ with shares and hard limits)
- **Two-level disk quota** (first-level: per-VPS quota; second-level: ordinary user/group quota inside a VPS)

Resource management is what makes OpenVZ different from other technologies.

### Tools: VPS control

# **vzctl create 101 --ostemplate fedora-core-4** # **vzctl set 101 --ipadd 192.168.4.45 --save** # **vzctl start 101** # **vzctl exec 101 ps ax** PID TTY STAT TIME COMMAND<br>1 ? Ss 0:00 init  $\begin{array}{c} 1 ? \\ 11830 ? \end{array}$ Ss 0:00 syslogd -m 0 11897 ? Ss 0:00 /usr/sbin/sshd 11943 ? Ss 0:00 xinetd -stayalive -pidfile ...<br>12218 ? Ss 0:00 sendmail: accepting connection  $0:00$  sendmail: accepting connections 12265 ? Ss 0:00 sendmail: Queue runner@01:00:00 13362 ? Ss 0:00 /usr/sbin/httpd 13363 ? S 0:00 \\_ /usr/sbin/httpd .............................................. 13373 ? S 0:00 \\_ /usr/sbin/httpd 6416 ? Rs 0:00 ps axf # **vzctl enter 101** bash# **logout** # **vzctl stop 101** # **vzctl destroy 101**

### Tools: Templates

# **vzpkgls** fedora-core-4-i386-default centos-x86\_64-minimal

#### # **vzpkgcache**

(creates templates from metadata/updates existing templates)

# **vzyum 101 install gcc**

(installs gcc and its deps to VPS 101)

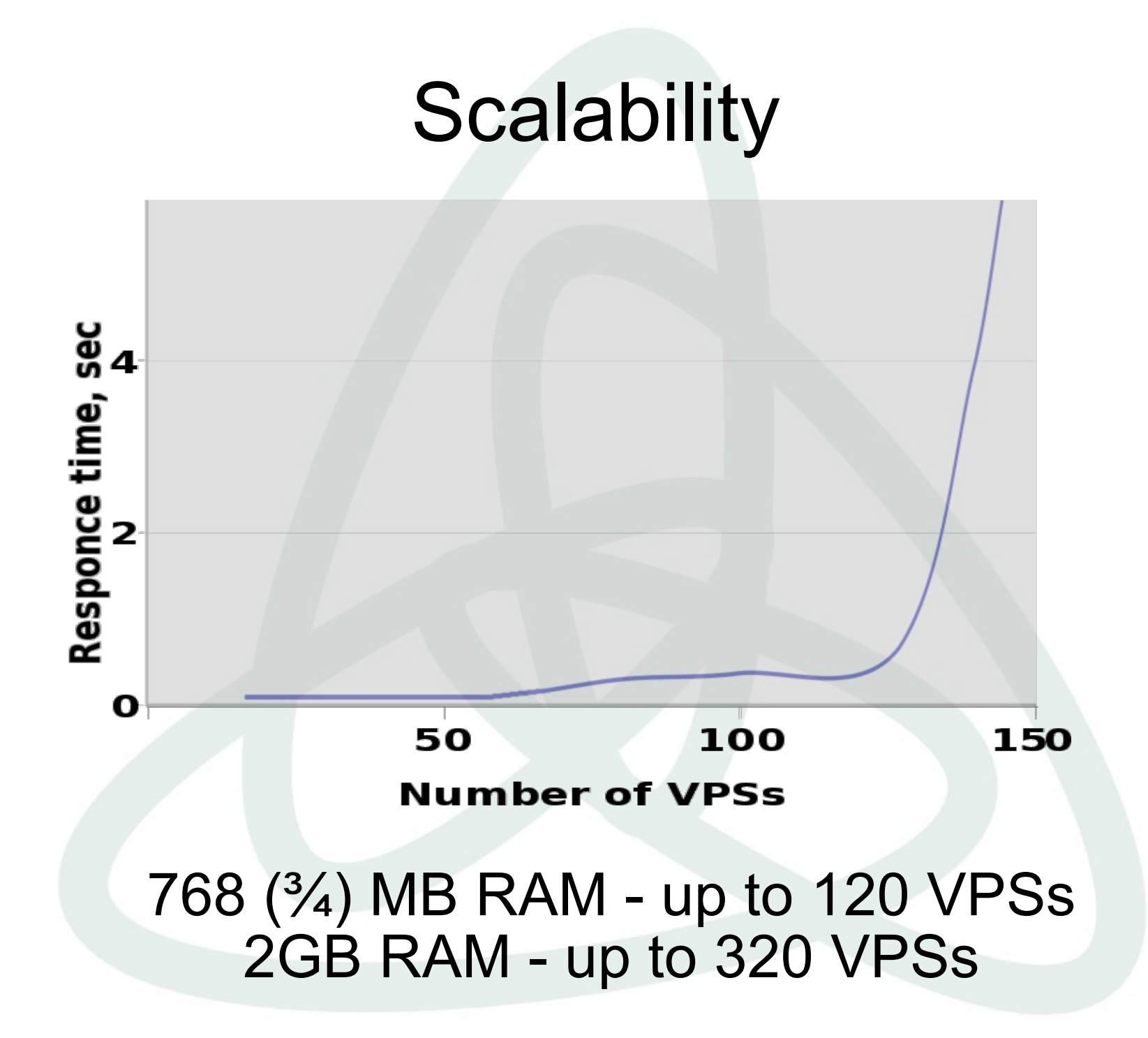

### Users Feedback

Hello all, just downloaded and installed OpenVZ, and i must say its a big improvement over other VPS systems that i have tested IMHO.

*http://forum.openvz.org/index.php?t=msg&goto=646#msg\_646*

I use virtuozzo in my day job and openyz is very much the same. Just no windows GUI which I hate using anyway! Virtuozzo and openyz are wonderful -I don't know why more people aren't using them. I hear a lot of hype for  $\ldots$  and but virtuozzo/openvz is so great for many common needs. I'm very happy to be using openvz'- very good for my side projects that I can't afford real virtuozzo for.

*http://forum.openvz.org/index.php?t=msg&goto=650#msg\_650*

Last week when we were in limbo about what to do, it was decided to try out Virtualization. From what is written in the press the  $Xe<sub>i</sub>$  system has alot of promise, <…> but was far too complicated to get working in our configuration. OpenVZ was the only virtual server system that was simple to install and get working.

*http://forum.openvz.org/index.php?t=msg&goto=568#msg\_568*

## Usage Scenarios

- Server Consolidation
- Hosting
- Development and Testing
- Security
- Educational

### Server Consolidation

A bunch of servers:

- harder to manage
- upgrade is a pain
- eats up rack space
- high electricity bills

## Server Consolidation

A bunch of servers:

- harder to manage
- upgrade is a pain
- eats up rack space
- high electricity bills

A bunch of VPSs:

- uniform management
- easily upgradeable and scalable
- fast migration

# **Hosting**

- Web server serving hundreds of virtual hosts
- Users see each other processes etc
- DoS attacks
- Unable to change/upgrade hardware

# **Hosting**

- Web server serving hundreds of virtual hosts
- Users see each other processes etc
- DoS attacks
- Unable to change/upgrade hardware
- Users are isolated from each other
- VPS is like a real server, just cheap
- Much easier to admin

## Development & Testing

- A lot of hardware
- Zoo: many different Linux distros
- Frequent reinstalls take much time

## Development & Testing

- A lot of hardware
- Zoo: many different Linux distros
- Frequent reinstalls take much time
- Fast provisioning
- Different distros can co-exist on one box
- Cloning, snapshots, rollbacks
- VPS is a sandbox work and play, no fear

# **Security**

- Several network services are running
- One of them has a hole
- Cracker gets through
- Whoops..."all your base are belong to us"

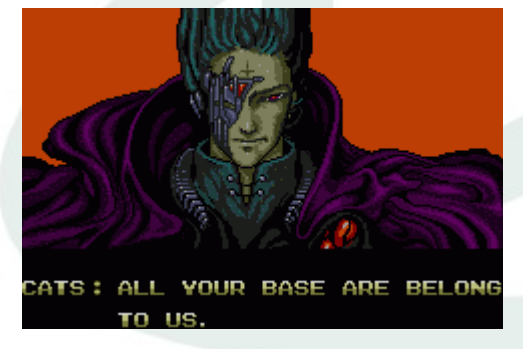

# **Security**

- Several network services are running
- One of them has a hole
- Cracker gets through
- Whoops..."all your base are belong to us"

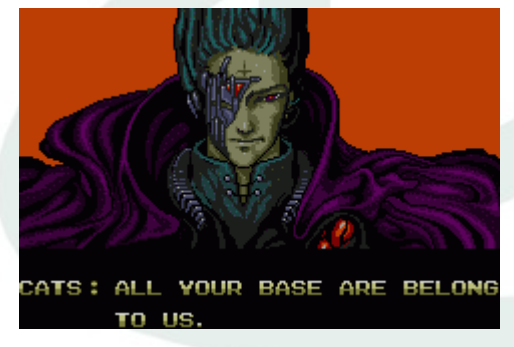

- Put each service into a separate VPS
- OpenVZ creates walls between applications
- Added benefit: dynamic resource management

## **Educational**

- No root access
- Frequent reinstalls
- DoS attacks

# **Educational**

- No root access
- Frequent reinstalls
- DoS attacks
- Everybody and his dog can have a root access
- Different Linux distros
- No need for a lot of hardware

### Future plans

- Deliver checkpointing/restoring and Zero DownTime Migration
- Custom kernels for SuSE, RHEL, ...
- Inject into Linux distros: Novell, Red Hat
- Merge into mainstream kernel

This is just a matter of months.

ZDTM will work on a non-shared storage.

# OpenVZ Project Role

- Freely distribute and offer support to make virtualization technology accessible
- Serve the needs of the community developers, testers, documentation experts, and other technology enthusiasts who wish to participate in and accelerate the technology development process
- We hope many, many users will benefit from OpenVZ software technology, which helps increase server utilization
- The OpenVZ website is an open door to operating system virtualization software built on Linux

# Your role

- Use OpenVZ
- Contribute to OpenVZ, be a part of community:
	- Programmer
		- fixes
		- enhancements
		- new functionality
	- Non-programmer
		- bug reports
		- documentation, how-tos
		- answer support questions

### One example

#### Web Control Panel for OpenVZ

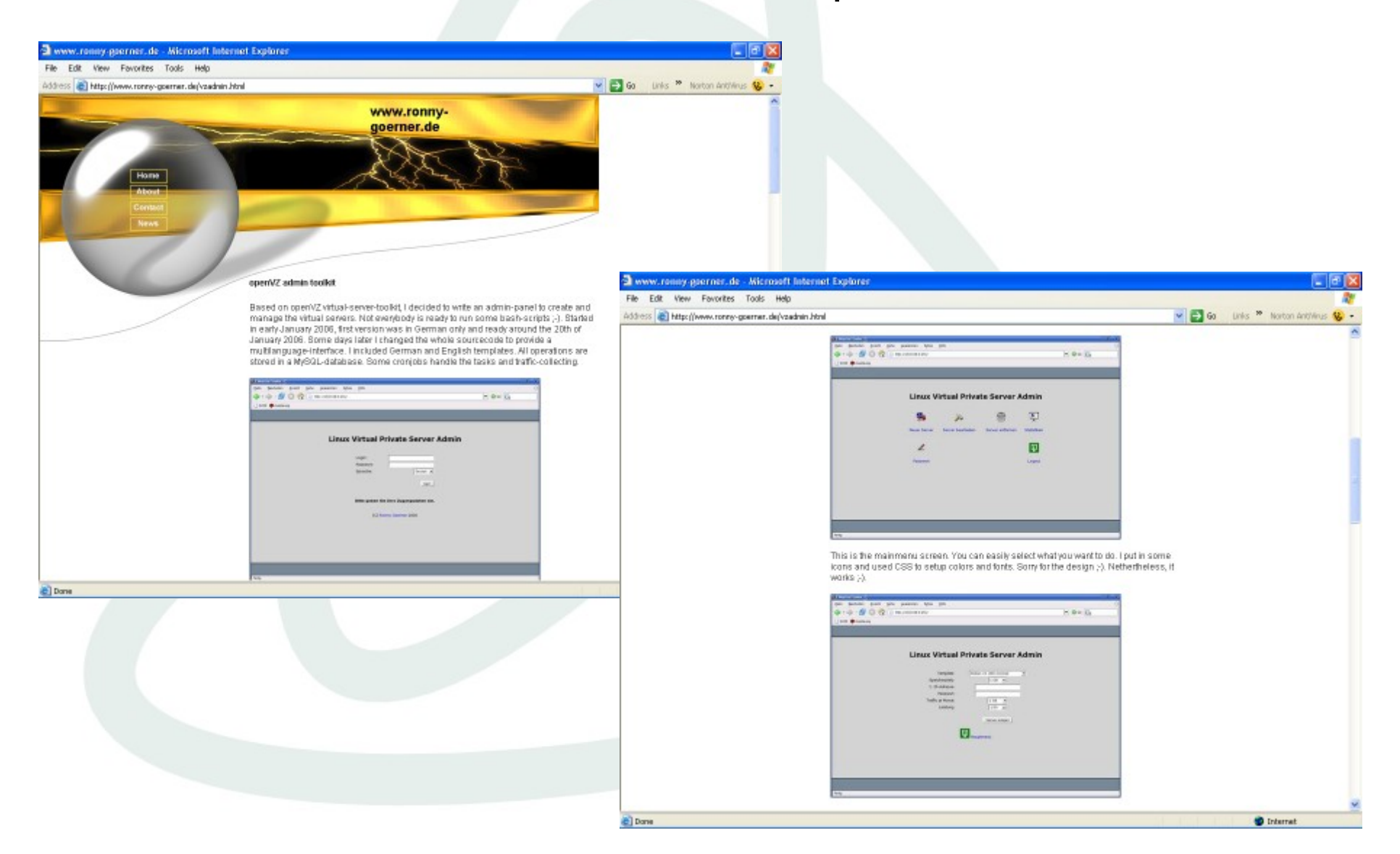

### Project Links

- Main site: *<http://openvz.org/>*
- Downloads: *<http://download.openvz.org/>*
- Forum: *<http://forum.openvz.org/>*
- Bug Tracking: *<http://bugzilla.openvz.org/>*
- Blog: *<http://blog.openvz.org/>*
- Mailing lists:
	- *[users@openvz.org](mailto:users@openvz.org)*
	- *[devel@openvz.org](mailto:devel@openvz.org)*
	- *[announce@openvz.org](mailto:announce@openvz.org)*